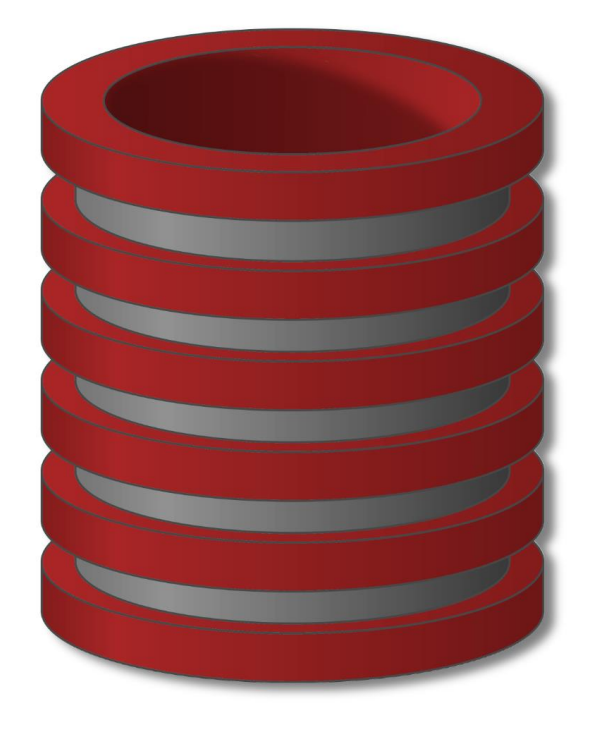

# Kreiranje korisnika i dodela privilegija

## Korisnici i Privilegije

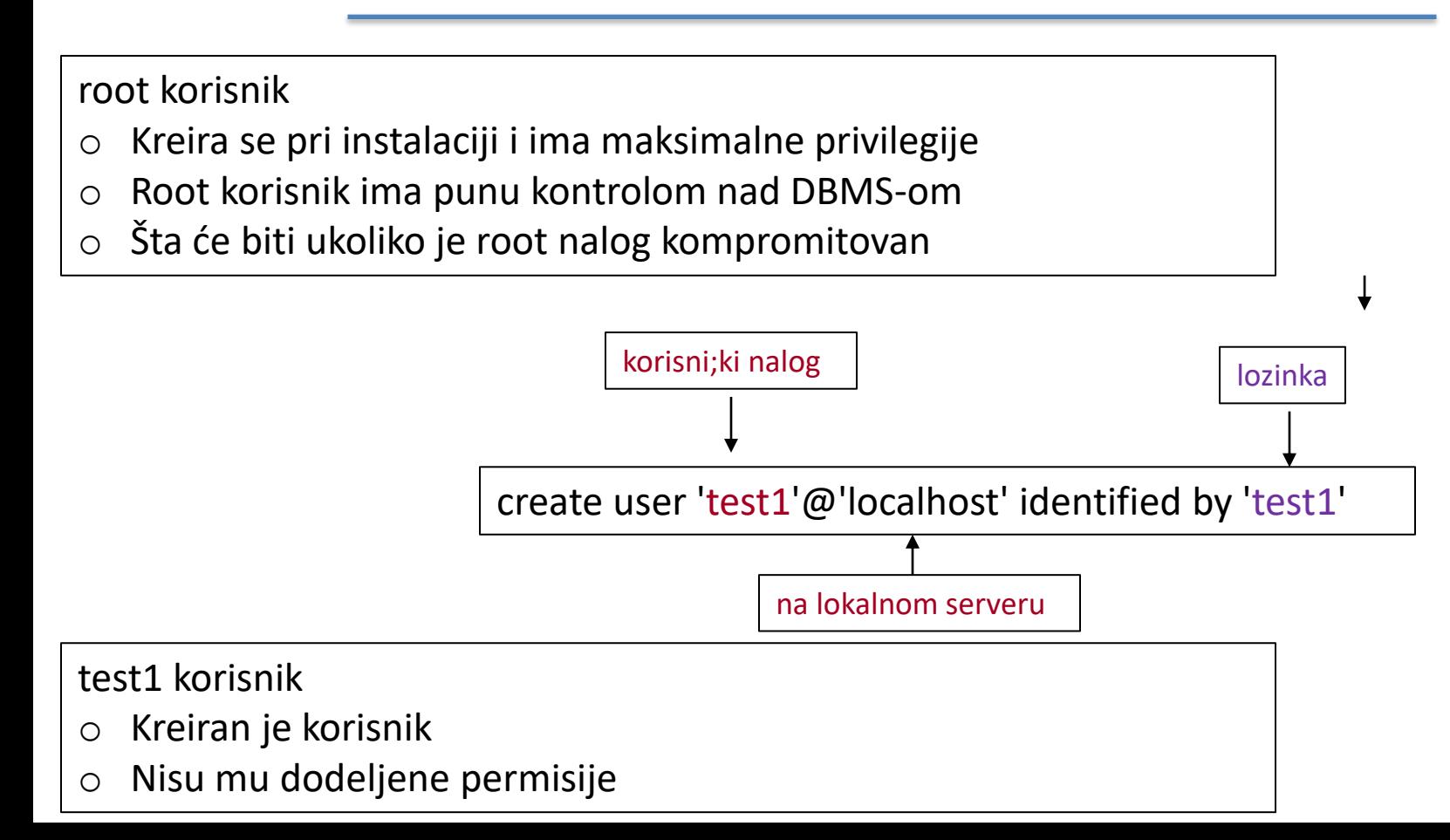

#### Korisnici i Privilegije – kreiranje korisnika

root korisnik

- o Kreira se pri instalaciji i ima maksimalne privilegije
- o Root korisnik ima punu kontrolom nad DBMS-om
- o Šta će biti ukoliko je root nalog kompromitovan

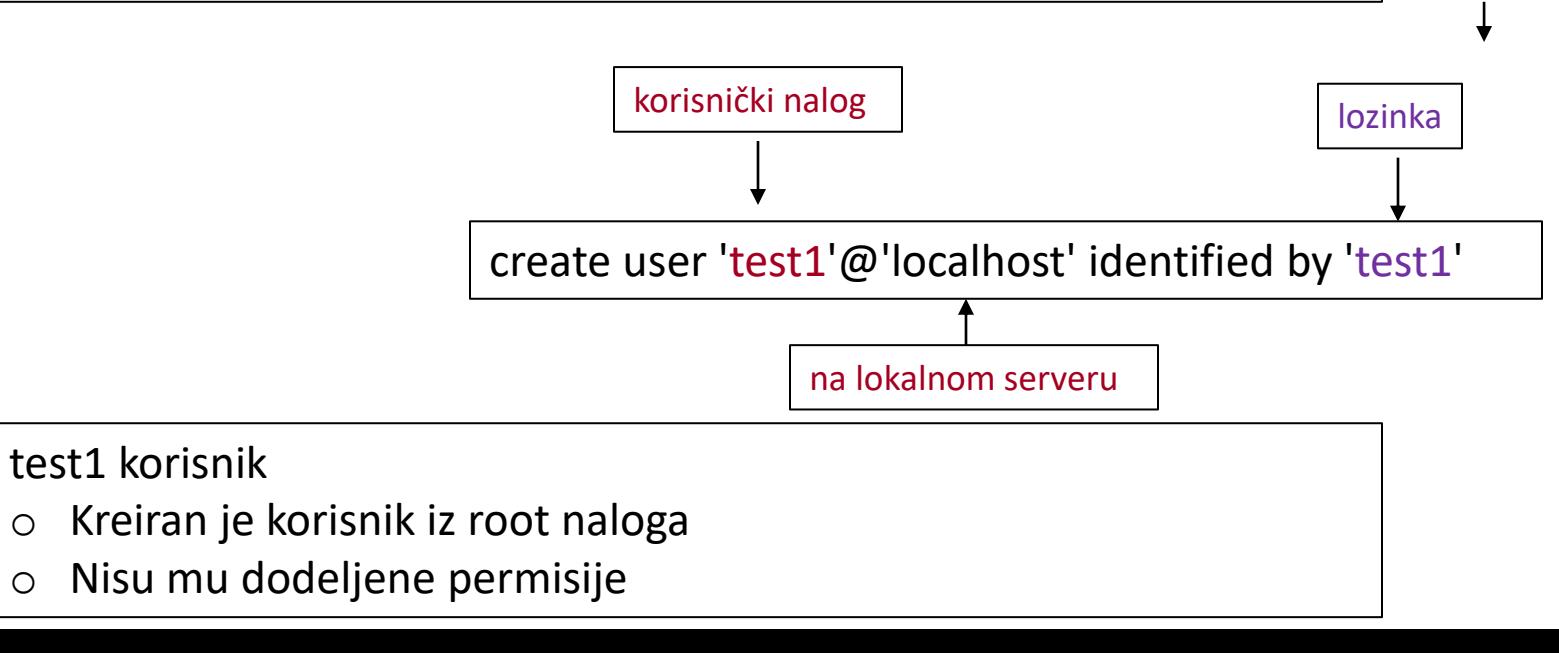

### Korisnici i Privilegije – dodela privilegija

Kreirani korisnik test1 ima sve privilegija kao i root ali ne može da kreira druge korisnike

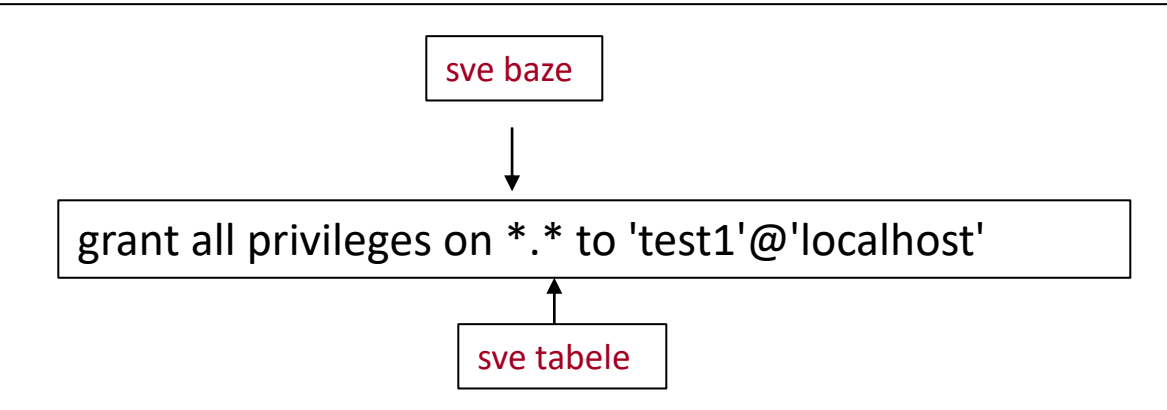

Prikaz svih kreiranih korisnika na MySql server sa definisanim privilegijama

select \* from mysql.user

### Korisnici i Privilegije – dodela privilegija

Prikaz svih kreiranih korisnika na MySql server sa definisanim privilegijama

select \* from mysql.user

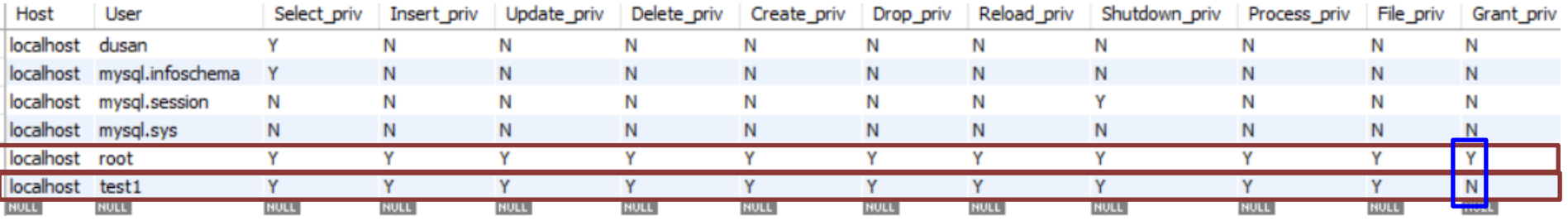

Brisanje korisnika radi se iz root naloga

drop user test1@localhost

#### Korisnici i Privilegije – dodela privilegija

Korisnik sa ograničenim privilegijama

<https://dev.mysql.com/doc/refman/8.0/en/privileges-provided.html>

Kreiranje korisnika sa korisničkim imenom test2

create user 'test2'@'localhost' identified by 'test2'

Dodela korisniku test2 select privilegije samo nad bazom world

grant select on world.\* to test2@localhost

Dodela prikaza pogleda korisniku

GRANT SELECT ON <database\_name>.<view\_name> TO <user>@<host> IDENTIFIED BY '<password>'

#### Zadatak

Kreirati korisnika test10 i dodeliti mu pristup podacima iz tabele users koji su se registrovali 2016. Napomena da tabela users sadrži i korisnike koji su se registrovali i 2017

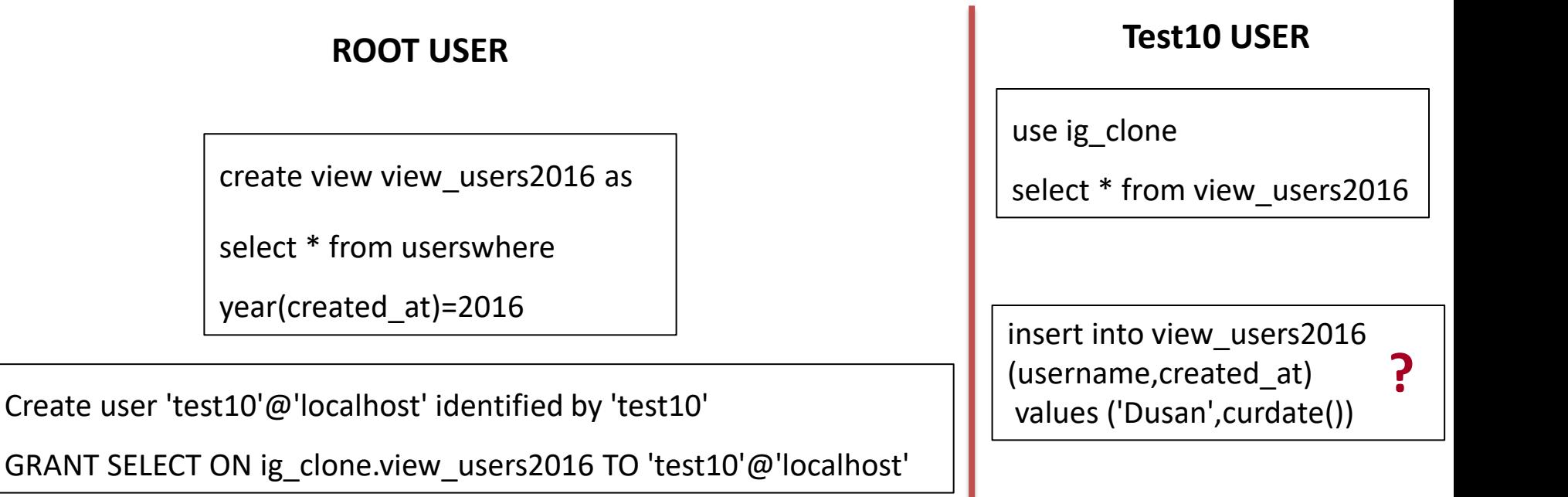